# Intradomain Routing

Hui Chen, Ph.D. Dept. of Engineering & Computer ScienceVirginia State UniversityPetersburg, VA 23806

# Acknowledgements

- □ Some pictures used in this presentation were obtained from the Internet
- The instructor used the following references
	- Larry L. Peterson and Bruce S. Davie, Computer Networks: A Systems Approach, 5th Edition, Elsevier, 2011
	- Andrew S. Tanenbaum, Computer Networks, 5th Edition, Prentice-Hall, 2010
	- James F. Kurose and Keith W. Ross, Computer Networking: A Top-Down Approach, 5th Ed., Addison Wesley, 2009
	- Larry L. Peterson's (http://www.cs.princeton.edu/~llp/) Computer Networks class web site

# Forwarding vs. Routing

# **□** Forwarding:

- to select an output port based on destination address and routing table
- $\Box$  Routing:
	- to process by which routing table is built

# Forwarding Table vs. Routing Table

## □ Forwarding table

- Used when a packet is being forwarded and must contain enough information to accomplish the forwarding function
- - A row in the forwarding table contains the mapping from a network number to an outgoing interface and some MACinformation, such as Ethernet Address of the next hop

# **□** Routing table

- - Built by the routing algorithm as a precursor to build the forwarding table
- Generally contains mapping from network numbers to next hops

# Forwarding Table vs. Routing Table: Example

□ Example rows from (a) routing and (b) forwarding tables

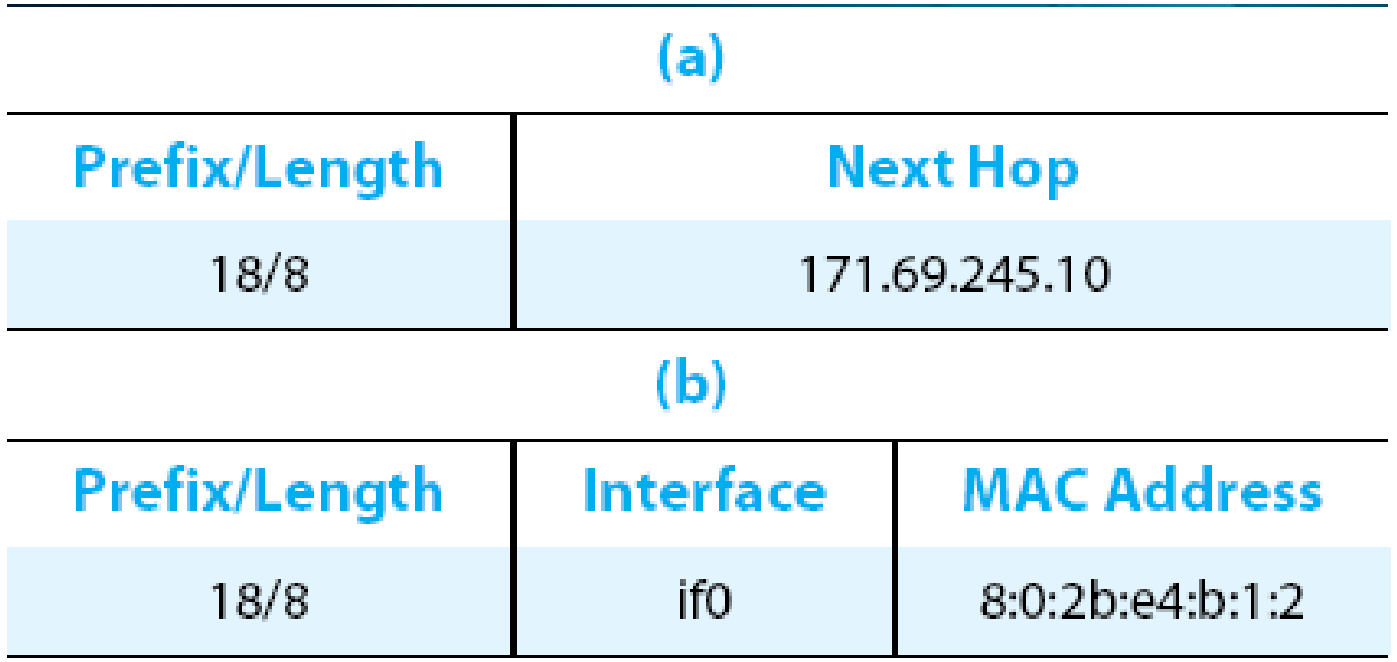

# Modeling Internetworks as Graph for Routing

#### **Legends:**

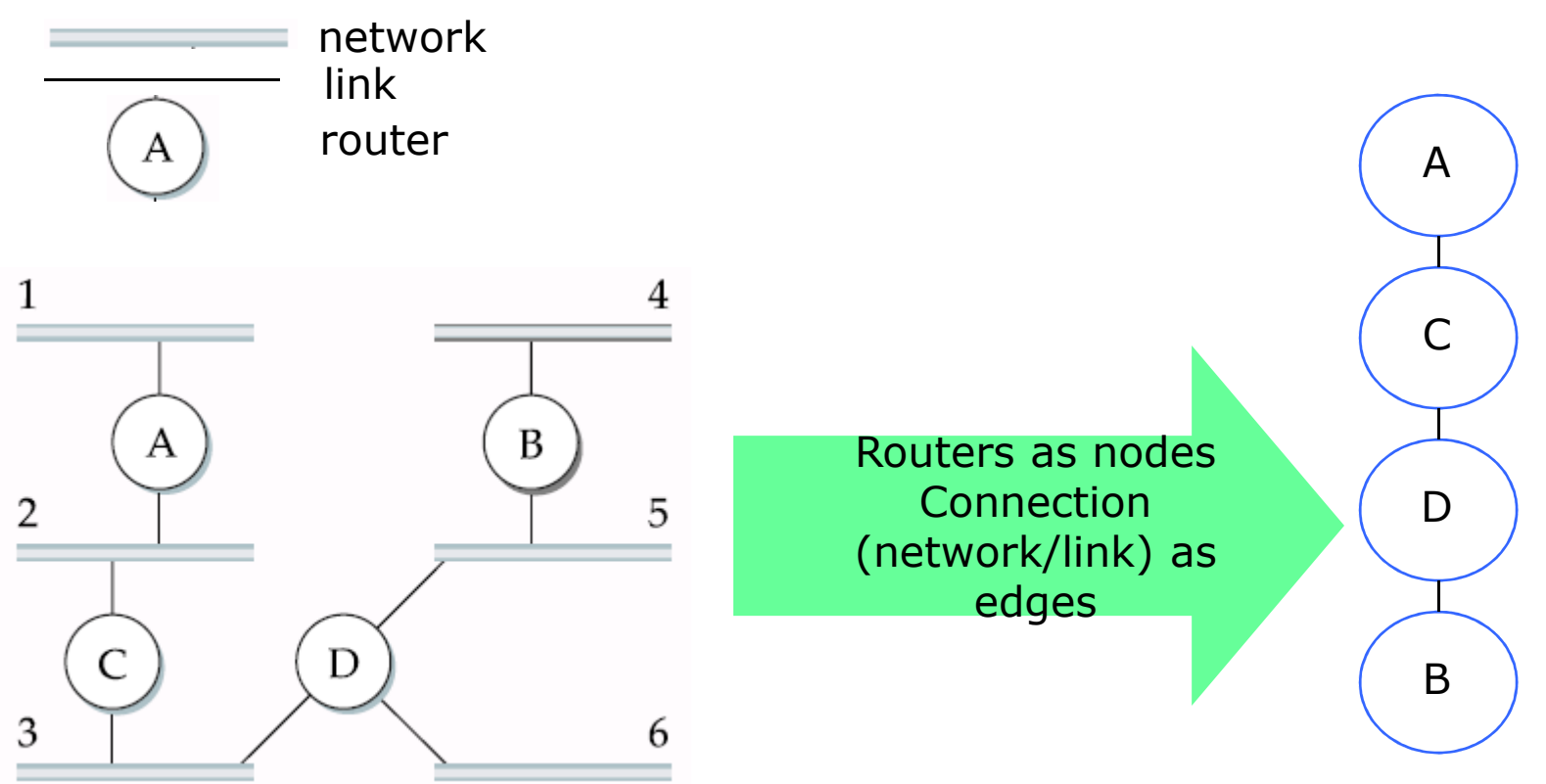

## Exercise L12-1

 $\Box$  Use routers as nodes, connections between routers as edges,<br>please construct the graph of the internet shown below. please construct the graph of the internet shown below

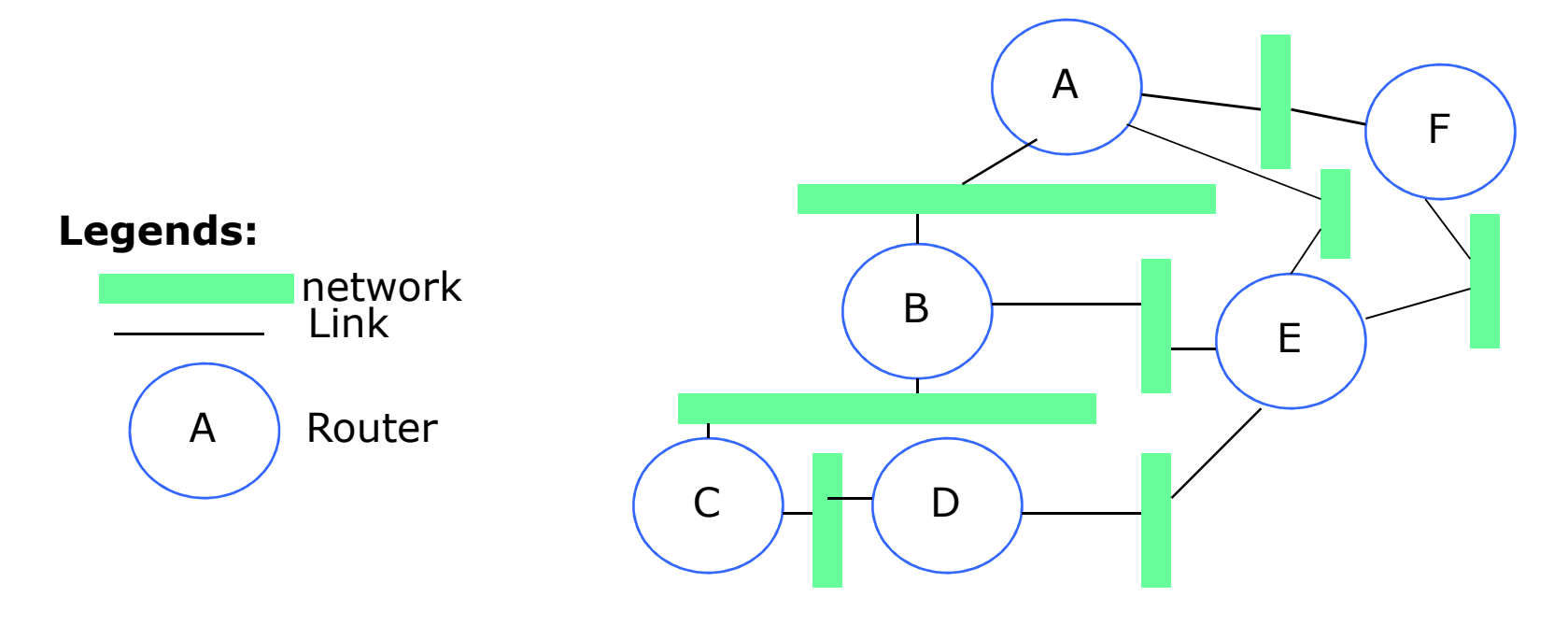

# Routing

# **□** Model Network as a Graph

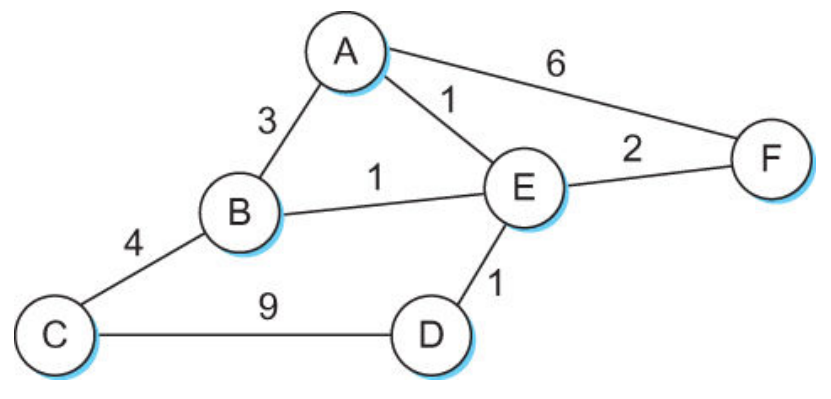

# □ Routing problem

- To find the lowest-cost path between any two nodes -
- **u** where the cost of a path equals to the sum of the costs of all the edges that make up the path

# Routing

### □ Calculate all shortest paths and load them into some nonvolatile storage on each node

- - Such a static approach has several shortcomings
	- □ It does not deal with node or link failures
	- **□** It does not consider the addition of new nodes or links
	- □ It implies that edge costs cannot change

# ■ What is the solution?

- Need a distributed and dynamic protocol
	- □ Two main classes of protocols
		- Distance Vector
		- Link State

# Distance Vector

- **□** Each node constructs a one dimensional array (a vector) containing the "distances" (costs) to all other nodes and distributes that vector to its immediate neighbors
- **□** Starting assumption is that each node knows the cost of the link to each of its directly connected neighbors

### Distance From a Node to Other Nodes

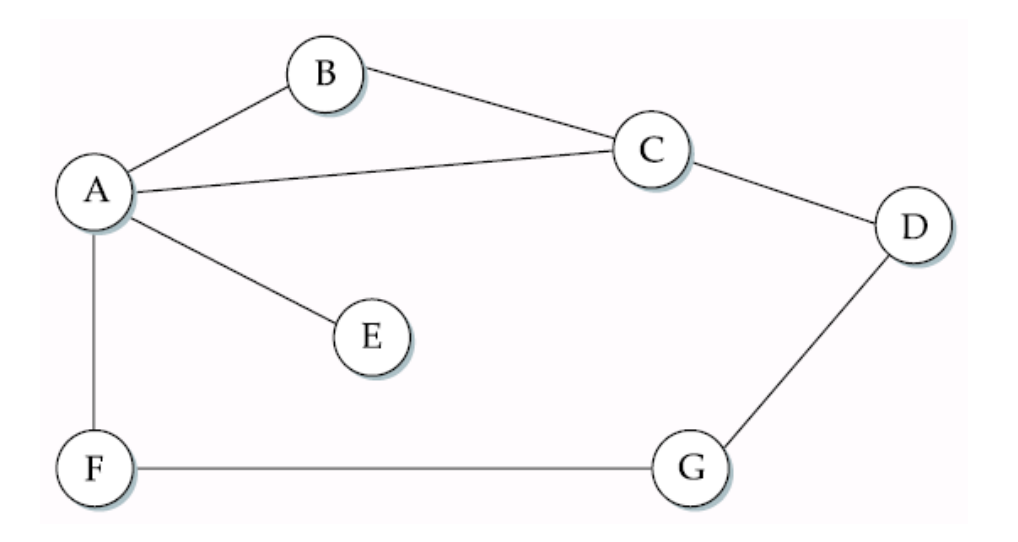

 $\square$  What is the (shortest) distance from A to B?<br> $\square$  What is the (shortest) distance from A to C?

- $\Box$ What is the (shortest) distance from A to C?
- □ What is the (shortest) distance from A to D?

# Distance Vector: Example

# Initial distances stored at each node (*global view*)

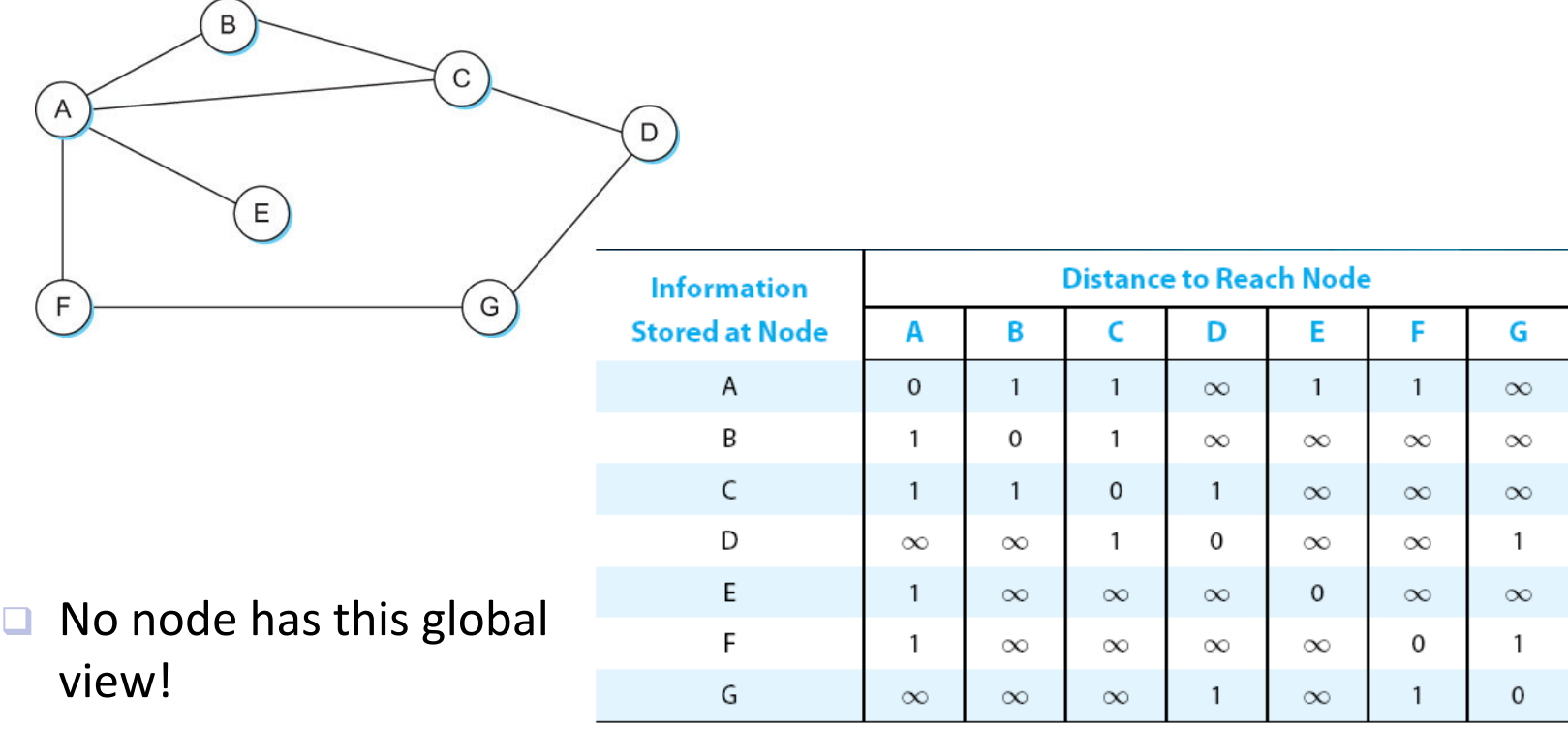

# Distance Vector: Example of Initial Routing Table

# **□** Initial routing table at node A

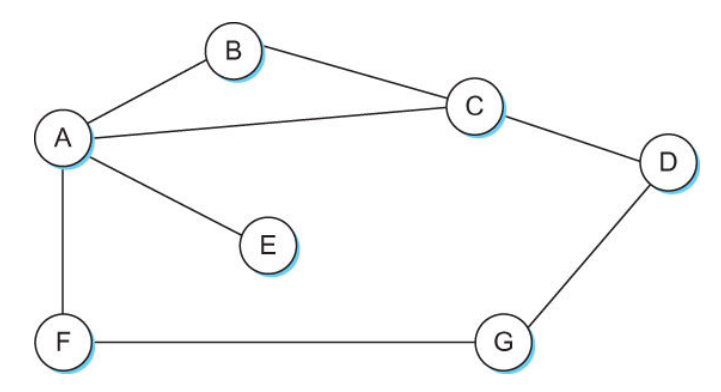

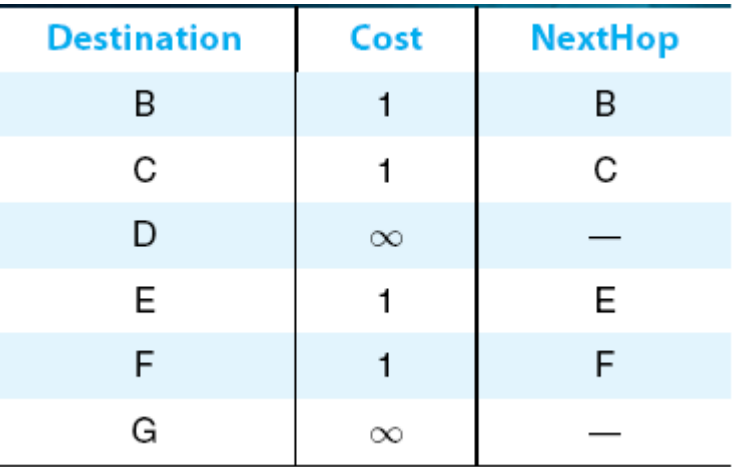

# Distance Vector: Example of Final Routing Table

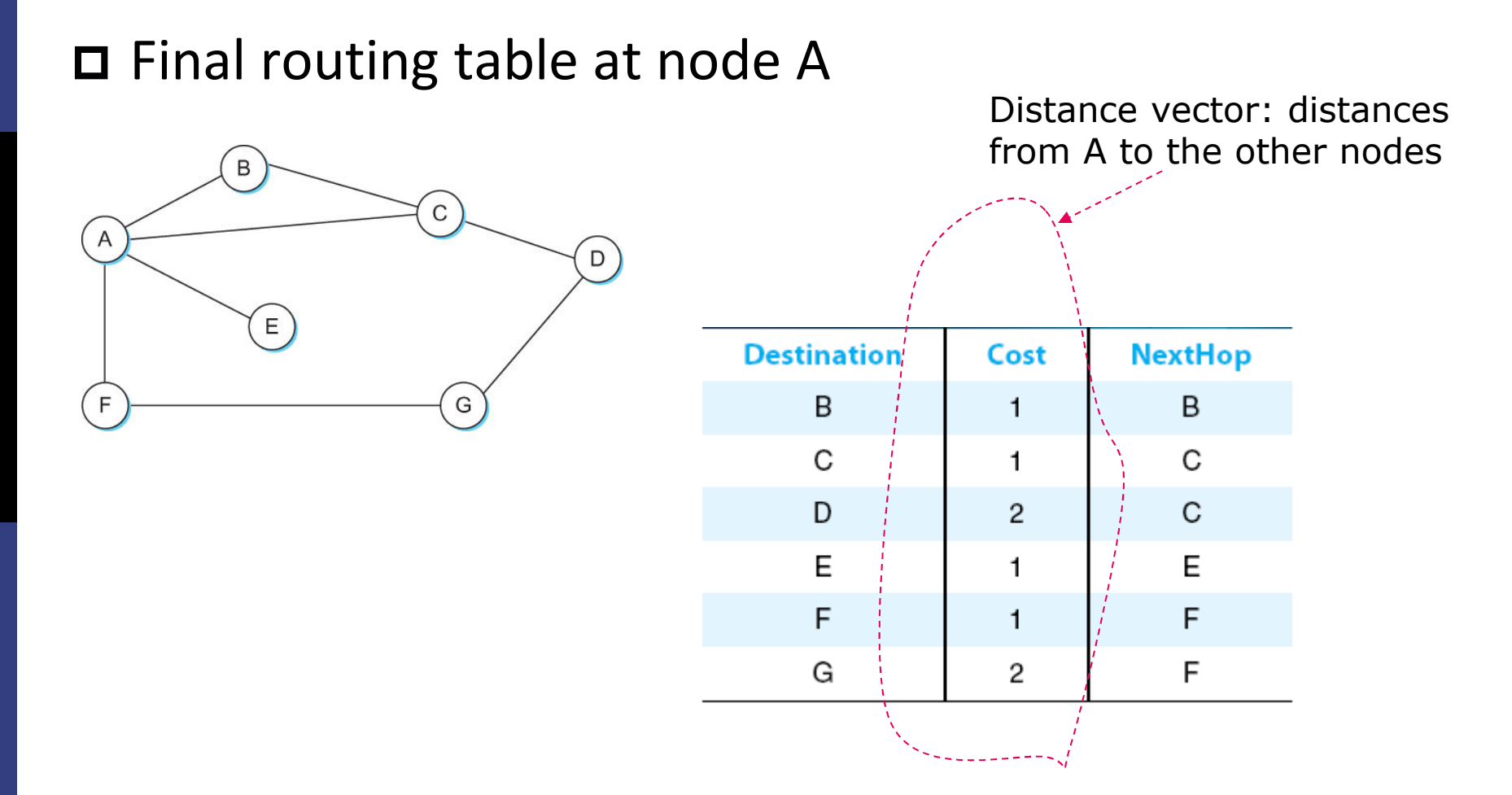

# Exercise L12-2

 Given an internetwork below, construct the *initial* routing table for the distance vector routing algorithm at *router C* (by filling the provided table below)

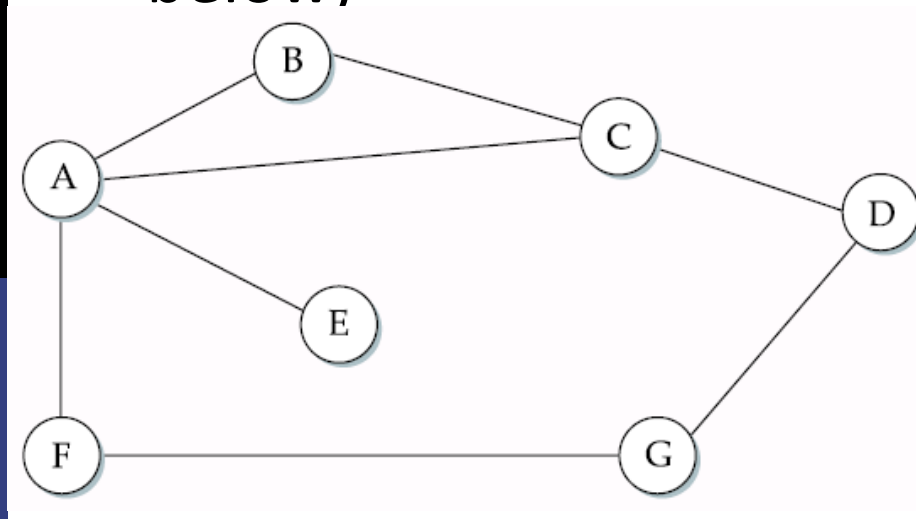

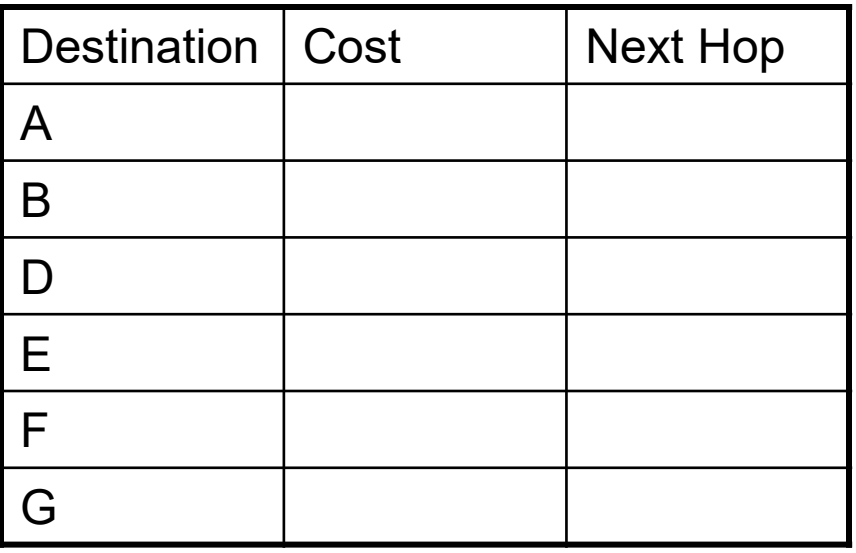

# Distance Vector: Example

# Final distances stored at each node (*global view*)

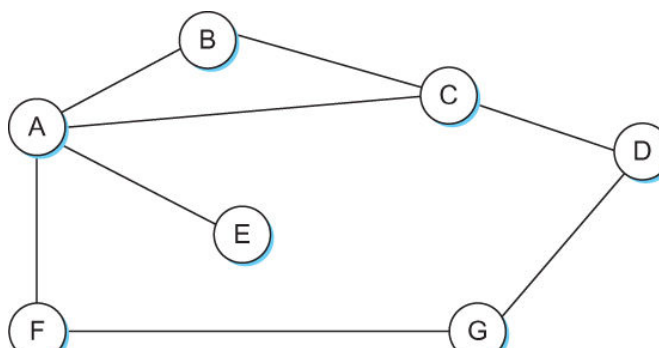

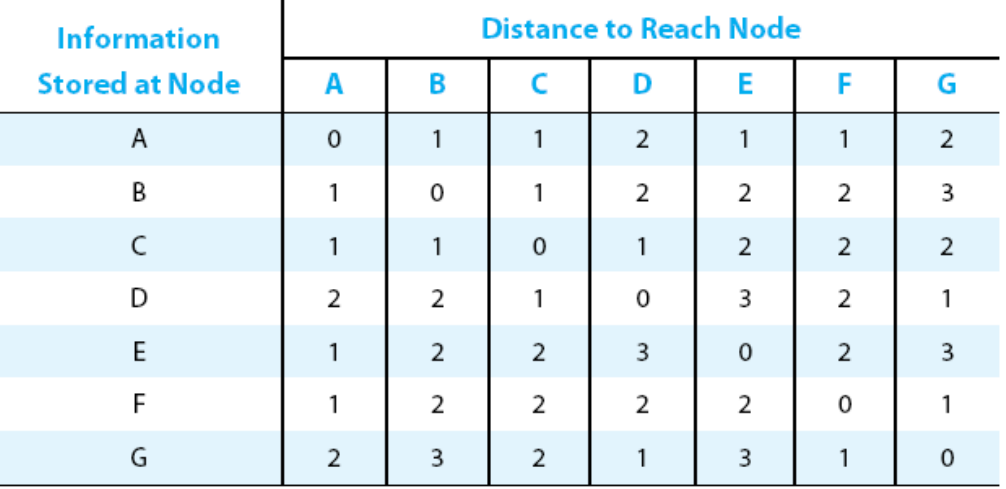

 $\Box$  No node has this global view!

# Exercise L12-3

 Given an internetwork below, construct the *final* routing table for the distance vector routing algorithm at *router C* (by filling the provided table below)

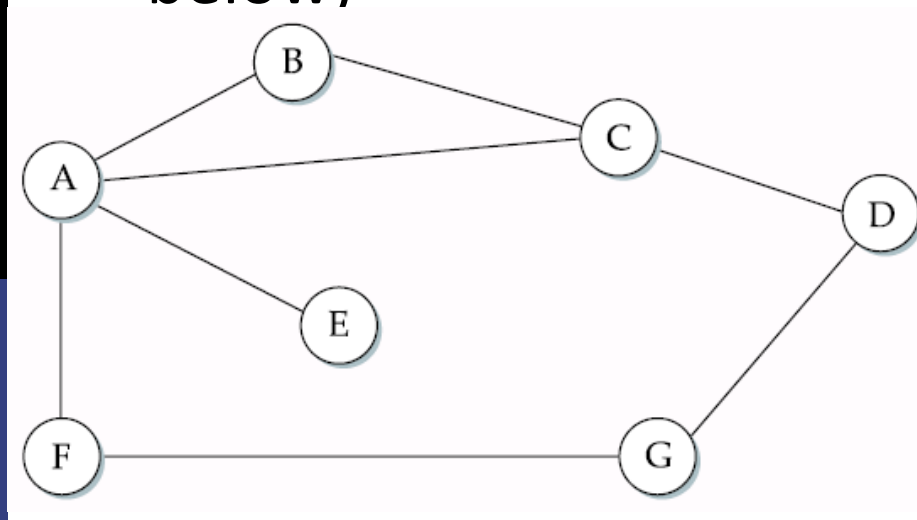

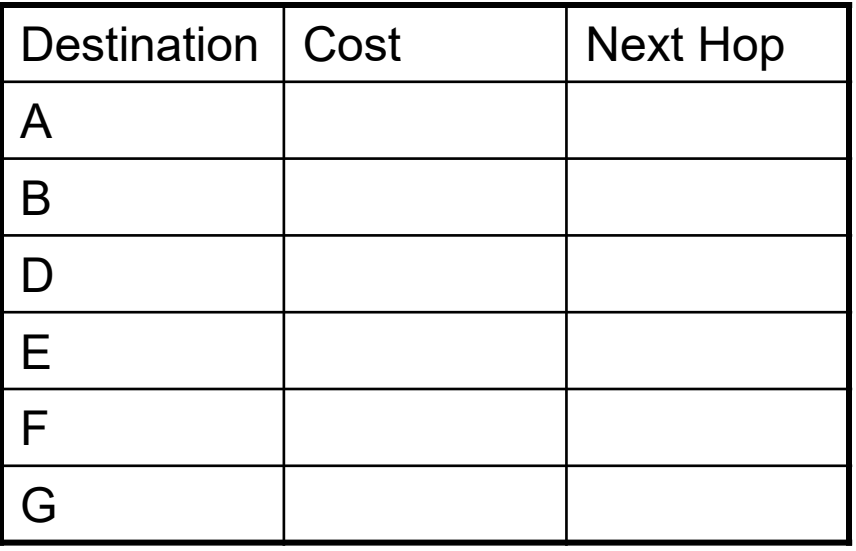

# Distance Vector Routing Algorithm

- Sometimes called as *Bellman-Ford* algorithm
- Main idea
	- Every T seconds each router sends its table to its neighbor each router then updates its table based on the newinformation
- Problems
	- Fast response to good news, but slow response to bad news
	- **Also too many messages to update**

# Distance Vector Routing Algorithm: More Details

- $\Box$  Each node maintains a routing table consisting of a set of triples
	- (Destination, Cost, NextHop)
- □ Exchange updates directly connected neighbors
	- periodically (on the order of several seconds)
	- whenever table changes (called *triggered update*)
- $\Box$  Each update is a list of pairs:
	- (Destination, Cost): from sending router to destination
	- Update local table if receive a "better" route
		- smaller cost
		- □ came from next-hop
- $\blacksquare$  Refresh existing routes; delete if they time out

#### C's initial routing table

### $\Box$  Example: Exchange updates between A and CC А  ${\rm D}$  $E$ G F

□ Then A sends an update to C

Table Update

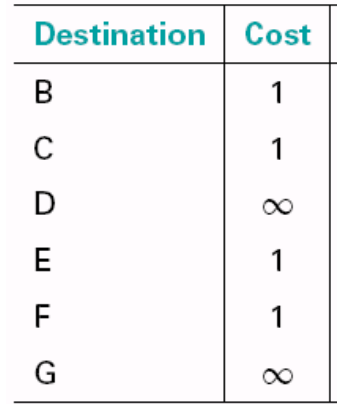

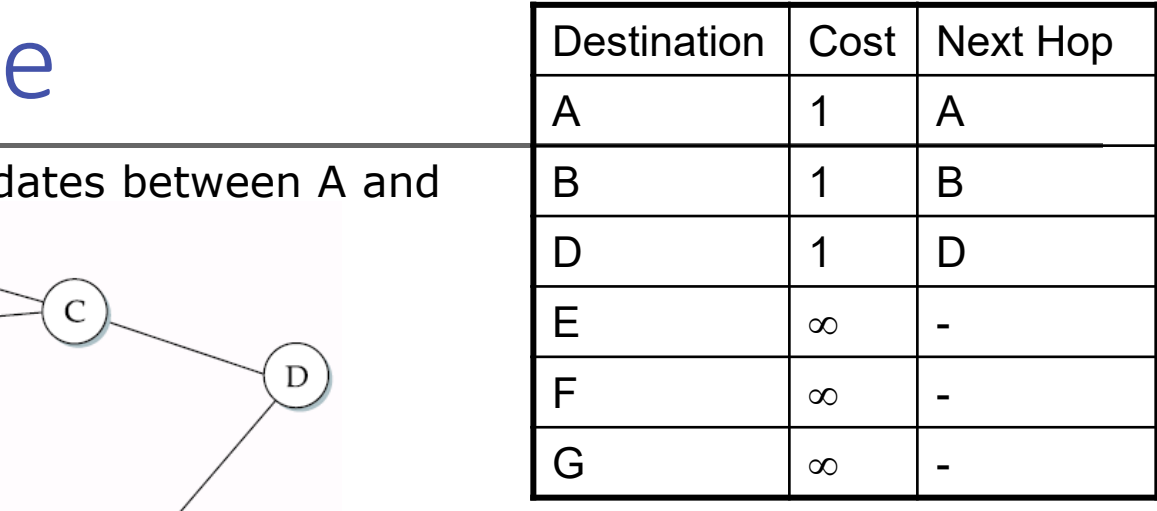

#### C's updated routing table

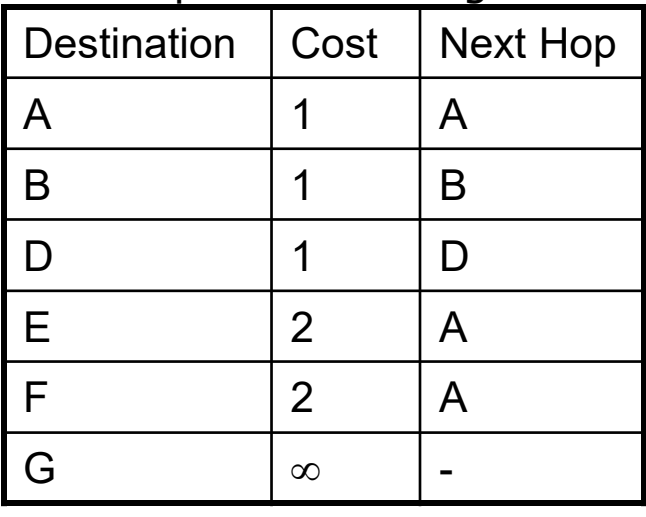

# Table Update from A at C

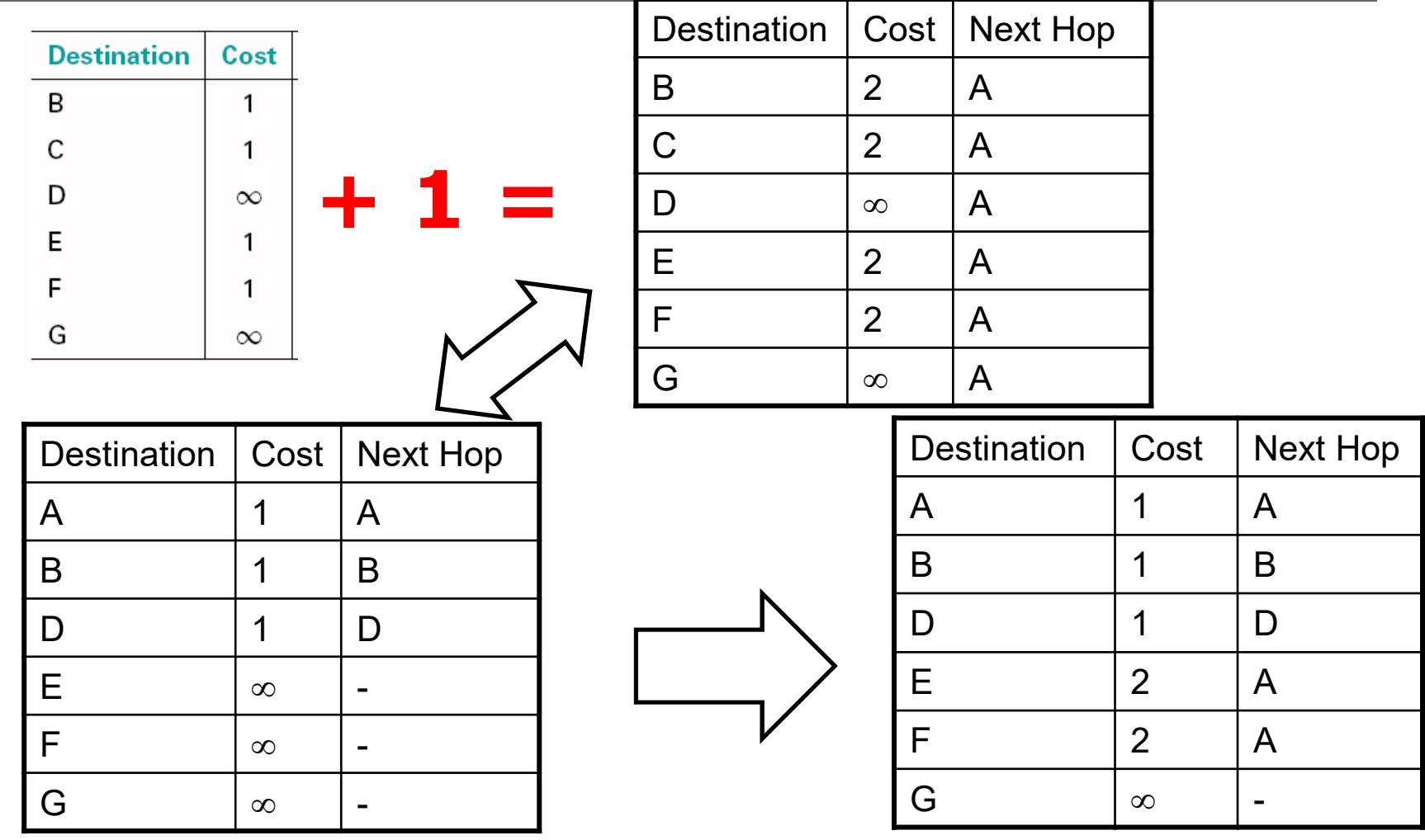

# **Convergence**

- **n** Process of getting consistent routing information to all the nodes
- $\Box$  Desired results: routing tables converges to a stable *global* table (no more changes upon receiving updates fromneighbors)

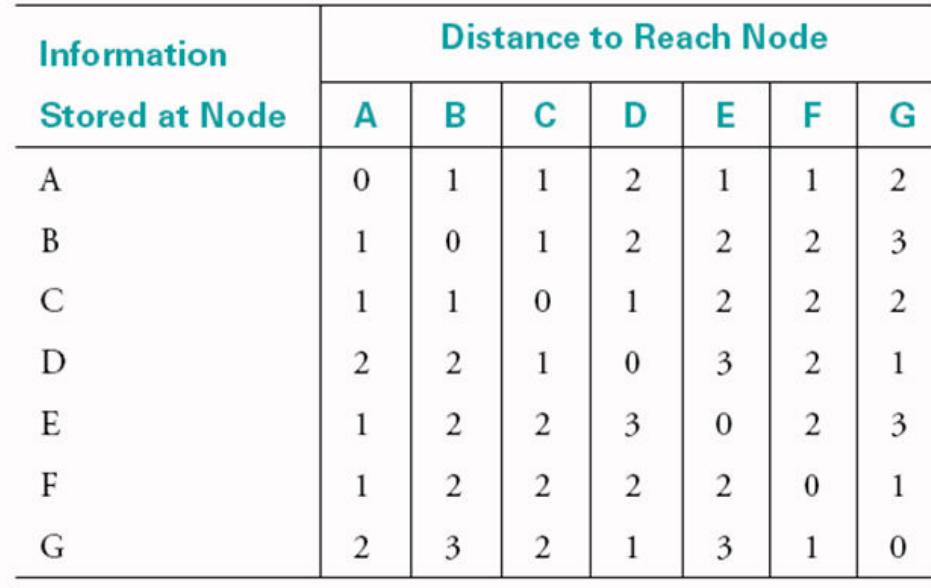

# Link Failure: Example

### ■ When a node detects a link failure

- -F detects that link to G has failed
- -F sets distance to G to infinity and sends update to A
- -A sets distance to G to infinity since it uses F to reach G
- -A receives periodic update from C with 2-hop path to G
- -A sets distance to G to 3 and sends update to F
- -F decides it can reach G in 4 hops via A

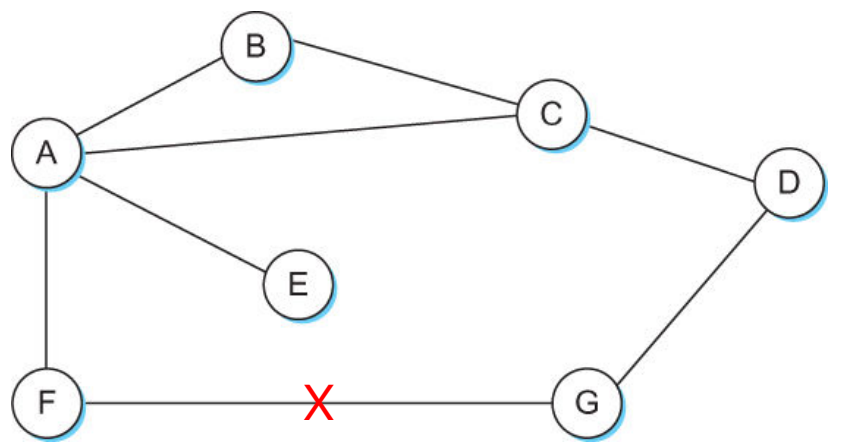

# Count-to-infinity Problem

- П. Slightly different circumstances can prevent the network from *stabilizing*
	- -Suppose the link from A to E goes down
	- - In the next round of updates, A advertises a distance of infinity to E, but B and C advertise a distance of 2 to E
	- Depending on the exact timing of events, the following might happen
		- Node B, upon hearing that E can be reached in 2 hops from C, concludes that it can reach E in 3 hops and advertises this to A
		- **□** Node A concludes that it can reach E in 4 hops and advertises this to C
		- Node C concludes that it can reach E in 5 hops; and so on.
		- □ This cycle stops only when the distances reach some number that is large enough to be considered infinite
		- *called* **count-to-infinity problem**

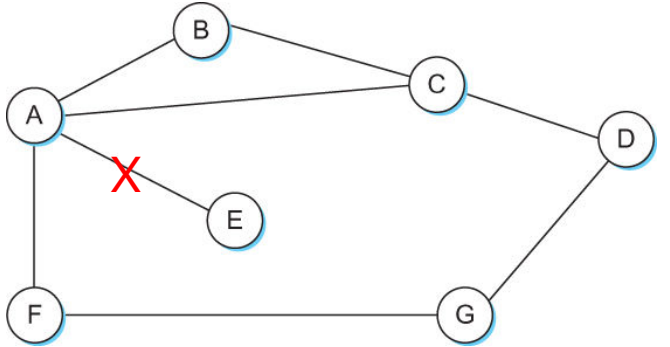

# Count-to-infinity Problem: Solutions

- □ Use some relatively small number as an approximation of infinity
- □ For example, the maximum number of hops to get across a certain network is never going to be more than 16
	- $\blacksquare$  Set infinity to 16
	- -Stabilize fast, but not working for larger networks
- $\Box$  One technique to improve the time to stabilize routing is called *split horizon*

# Split Horizon

- □ When a node sends a routing update to its neighbors, it does *not* send those routes it learned from each neighbor *back* to that neighbor
- $\Box$  For example, if B has the route (E, 2, A) in its table, then it knows it must have learned this route from A, and so whenever B sends a routing update to A, it does not include the route (E, 2) in that update

# Split Horizon with Poison Reverse

- **□** In a stronger version of split horizon, called *split horizon with poison reverse*
	- B actually sends that back route to A, but it puts negative information in the route to ensure that A will not eventually use B to get to E
	- For example, B sends the route (E,  $\infty$ ) to A

# Routing Information Protocol

# Routing Information Protocol (RIP)

- **n** Initially distributed along with BSD Unix
- **N**idely used
- □ Straightforward implementation of distance-vector routing

# Routing Information Protocol (RIP)

# □ Distance: cost (# of routers) of reach a network

- $\blacksquare$  C  $\rightarrow$  A
	- Network 2 at cost 0; 3 at cost 0
	- Network 5 at cost 1, 4 at 2

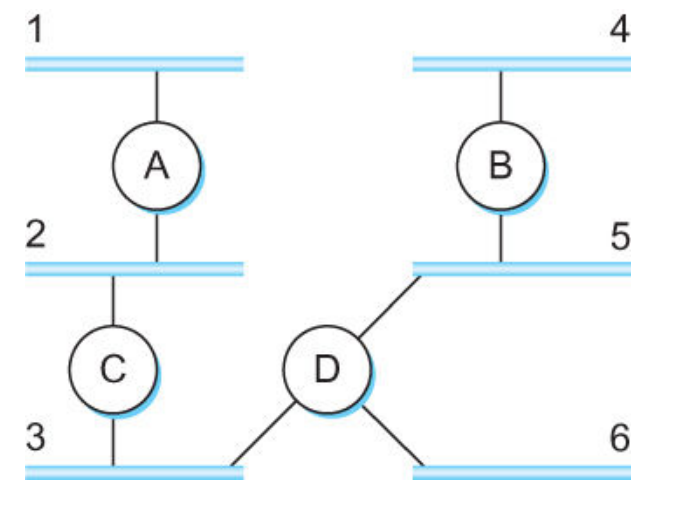

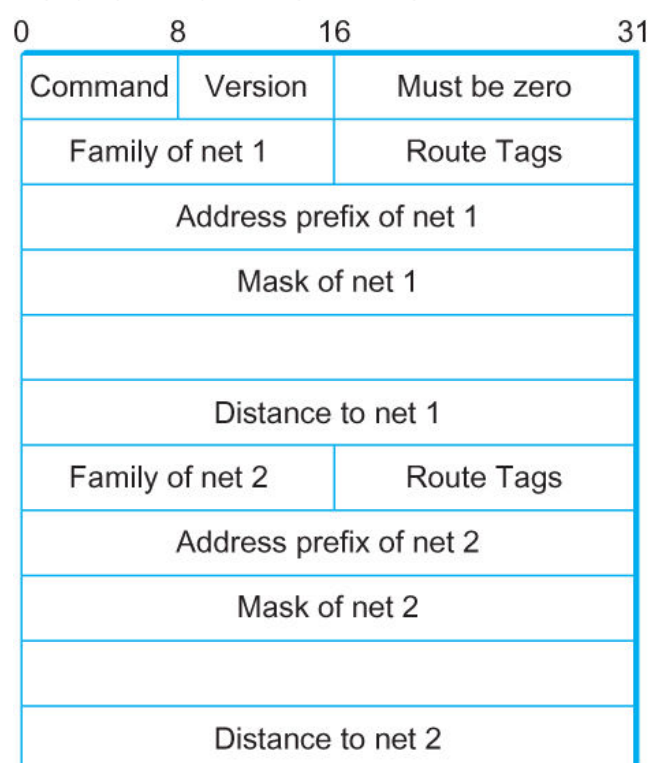

### Example Network **RIPv2 Packet Format**

# Link State Routing

- **□** Strategy: Send to all nodes (not just neighbors) information<br>about directly connected links (not ontire routing table) about directly connected links (not entire routing table).
- □ Link State Packet (LSP)
	- id of the node that created the LSP
	- cost of link to each directly connected neighbor
	- sequence number (SEQNO)
	- time-to-live (TTL) for this packet
- **□** Reliable Flooding
	- store most recent LSP from each node
	- forward LSP to all nodes but one that sent it
	- generate new LSP periodically; increment SEQNO
	- start SEQNO at 0 when reboot
	- decrement TTL of each stored LSP; discard when TTL=0

# Link State Routing

# □ Reliable flooding triggered by

- -Timer
- **E** Topology or link cost change
- increment SEQNO
	- start SEQNO at 0 when reboot
	- SEQNO does not wrap
		- **□** e.g., 64 bits
	- decrement TTL of each stored LSP
- **□** discard when TTL=0

# Link State Routing: Example

# □ Reliable Flooding

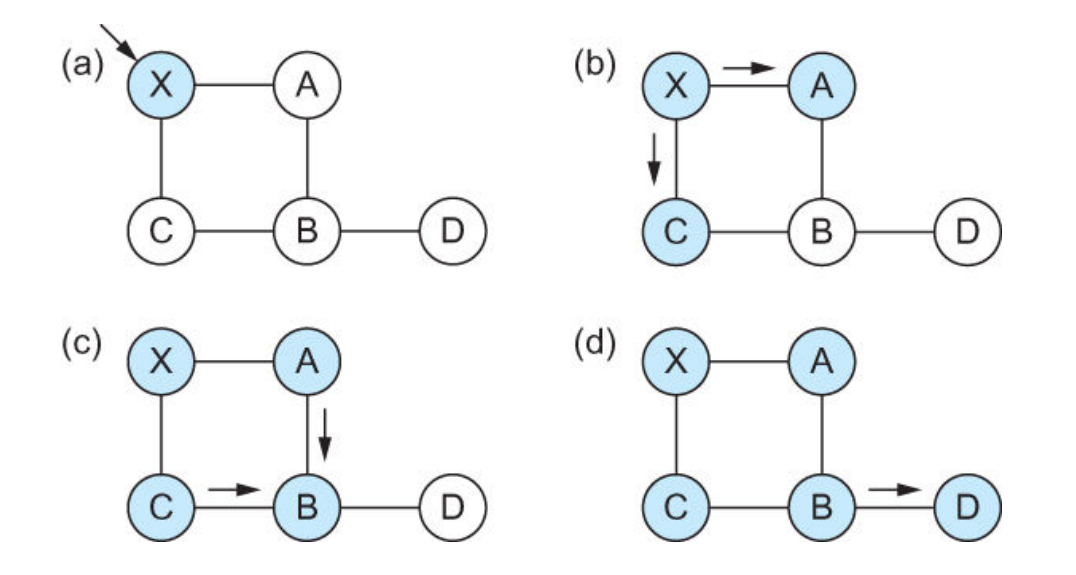

**□** Flooding of link-state packets. (a) LSP arrives at node<br>State is to to a and C: (c) A and C flood LSP to X; (b) X floods LSP to A and C; (c) A and C flood LSP to B (but not X); (d) flooding is complete

# Shortest Path Routing Algorithm

# Dijkstra's Algorithm

- **E** Assume non-negative link weights
- **N: set of nodes in the graph**
- $\blacksquare$   $\blacksquare$   $\blacksquare$   $\blacksquare$   $\blacksquare$   $\blacksquare$ ): the non-negative cost associated with the edge between nodes i, j ∈N and l(i, j) =  $\propto$  if no edge connects i<br>and i and j
- $\blacksquare$  Let s  $\in$  N be the starting node which executes the algorithm to find shortest paths to all other nodes in N
- **Two variables used by the algorithm** 
	- **n** M: set of nodes incorporated so far by the algorithm
	- □ C(n) : the cost of the path from s to each node n

# Shortest Path Routing Algorithm

Dijkstra's Algorithm - Assume non-negative link weights

```
M = \{s\}
For each n in N – {s}
     C(n) = 1(s, n)
  while ( N \neq M)
    M = M \cup \{w\} such that C(w) is the minimum
                            for all w in (N-M)For each n in (N-M)C(n) = MIN(C(n), C(w) + l(w, n))
```
# Dijkstra's shortest path algorithm

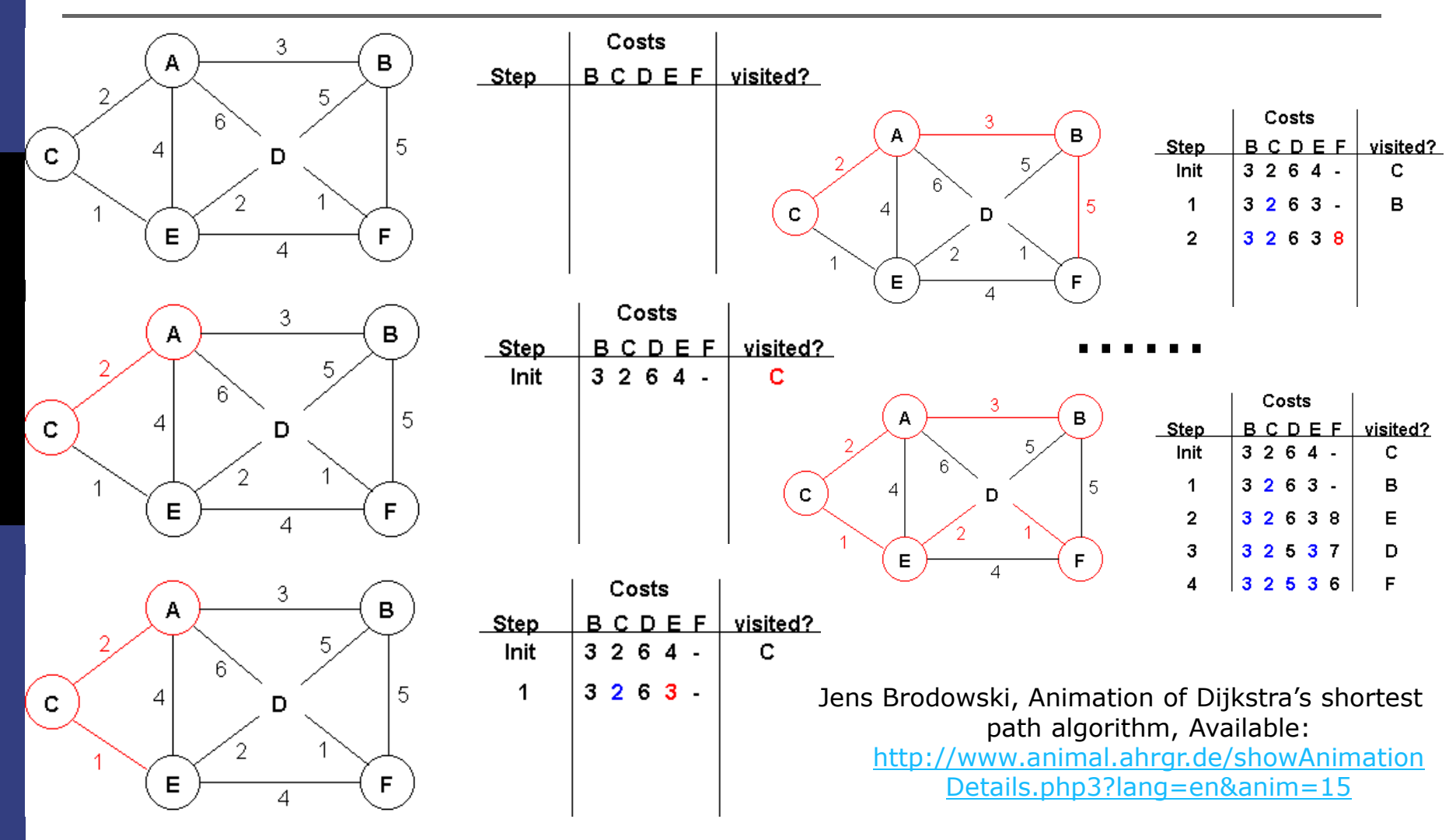

# Exercise L12-4

□ Following the example illustrated and using the Dijkstra's shortest path algorithm, find the shortest path to all the other nodes from node D and show steps

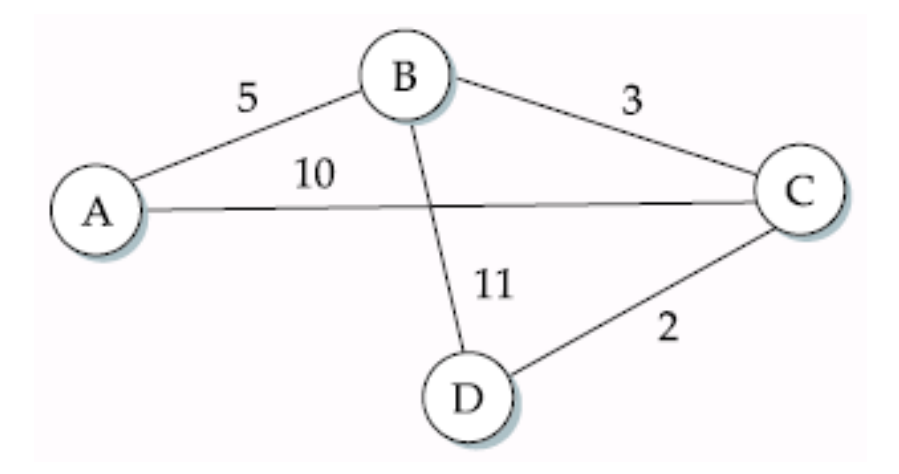

# Shortest Path Routing Algorithm

- □ In practice, each switch computes its routing table directly from the LSPs it has collected using a realization of Dijkstra's algorithm called the *forward search algorithm*
- □ Specifically each switch maintains two lists, known as **Tentative** and **Confirmed**
- $\Box$  Each of these lists contains a set of entries of the form (Destination, Cost, NextHop)

# Shortest Path Routing Algorithm in Linked State Routing

### □ Each router runs the algorithm

- Initialize the **Confirmed** list with an entry for myself; this entry has a cost of 0 -
- **EXTERN For the node just added to the Confirmed** list in the previous step, call it node **Next**, select its LSP
- For each neighbor (Neighbor) of **Next**, calculate the cost (Cost) to reach this Neighbor as the sum of the cost from myself to Next and from Next to Neighbor
	- If Neighbor is currently on neither the **Confirmed** nor the **Tentative** list, then add (Neighbor, Cost, Nexthop) to the **Tentative** list, where Nexthop is the direction I go to reach Next
	- If Neighbor is currently on the **Tentative** list, and the Cost is less than the currently listed cost for the Neighbor, then replace the current entry with (Neighbor, Cost, Nexthop) where Nexthop is the direction I go to reach Next
- - If the **Tentative** list is empty, stop. Otherwise, pick the entry from the **Tentative** list with the lowest cost, move it to the **Confirmed** list, and return to Step 2.

# Shortest Path Routing: Example

□ Forward search algorithm: building routing table in D from received LSP's

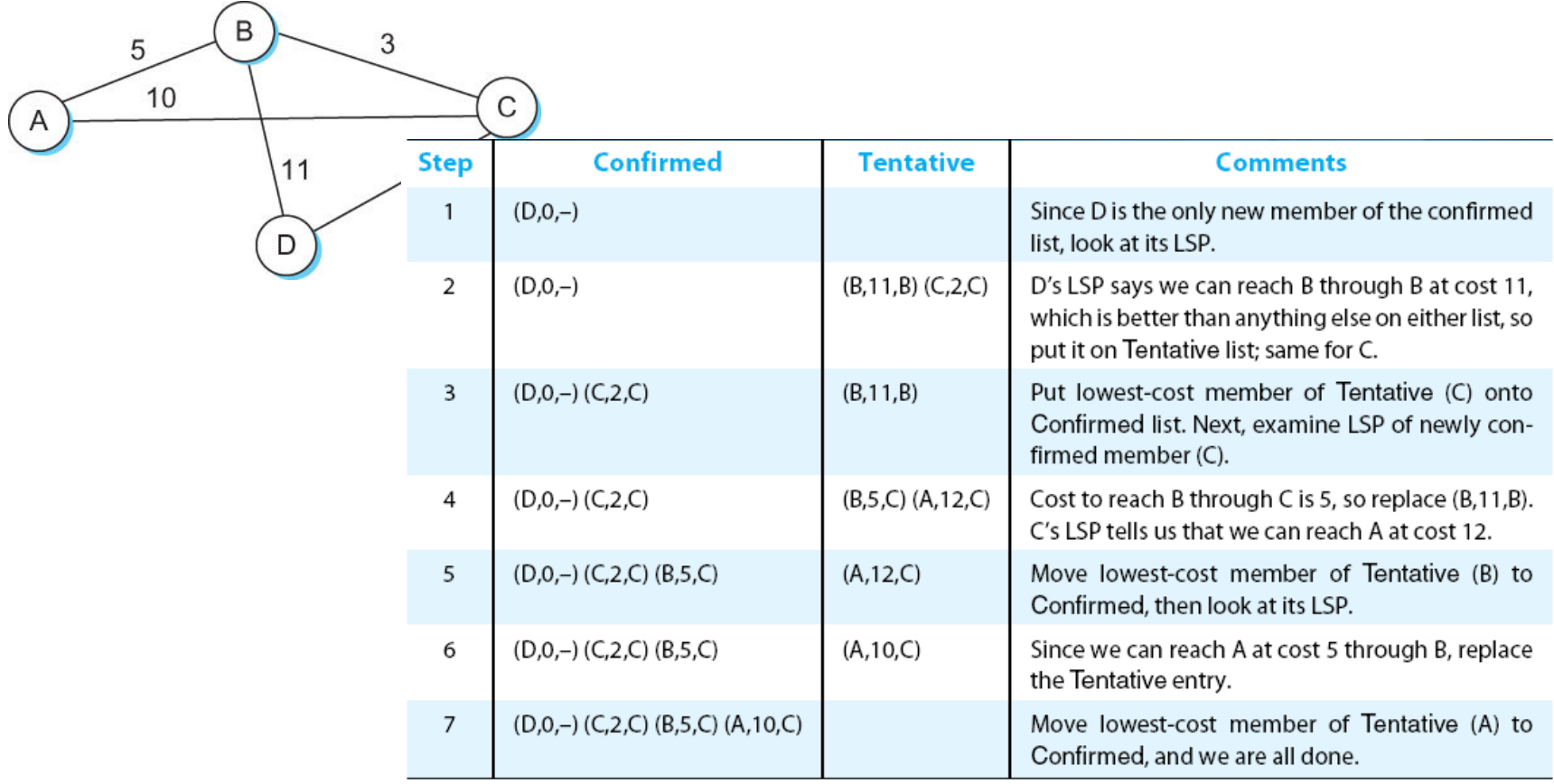

# Link State in Practice

- Open Shortest Path First Protocol (OSPF)
	- **Open**"  $\rightarrow$  open, non-proprietary standard, created under the auspices of the IFTF auspices of the IETF
	- $\blacksquare$  "SPF"  $\rightarrow$  Shortest Path First, alternative name of link-state routing<br>mplementation of Link State Bouting with added features
- $\Box$  Implementation of Link-State Routing with added features
	- - Authenticating of routing messages
		- **□** Due to the fact too often some misconfigured hosts decide they can reach every host in the universe at a cost of 0
	- Additional hierarchy
		- □ Partition domain into areas → increase scalability<br>and halansing
	- Load balancing
		- **Q** Allows multiple routes to the same place to be assigned the same cost  $\rightarrow$ cause traffic to be distributed evenly over those routes

# Open Shortest Path First Protocol

#### $0<sup>′</sup>$ 8 16 31 Message length Version Type SourceAddr Areald Checksum Authentication type Authentication Protocol Type Packet name

### OSPF Header Format OSPF Link State Advertisement

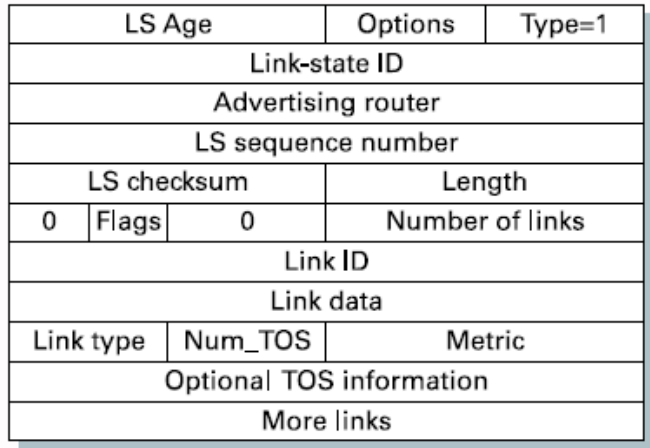

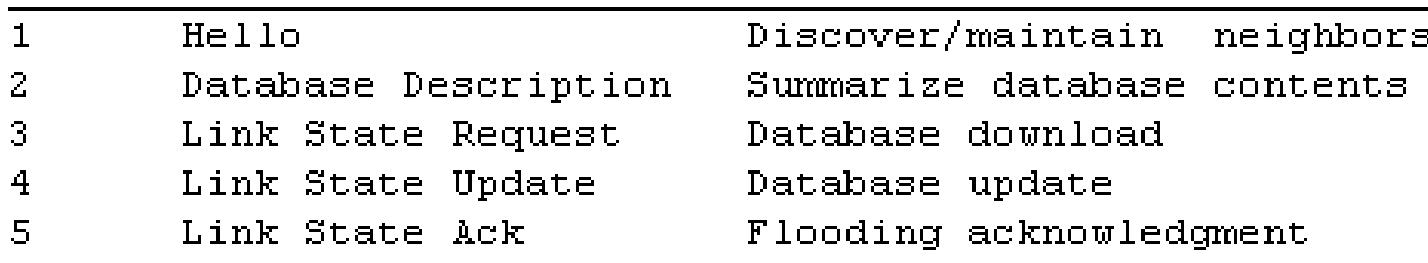

function

# **Metrics**

- $\Box$  Original ARPANET metric
	- measures number of packets enqueued on each link
	- took neither latency or bandwidth into consideration
- New ARPANET metric
	- stamp each incoming packet with its arrival time (AT)
	- record departure time (DT)
	- **E** when link-level ACK arrives, compute
- $\blacksquare$  Delay = (DT AT) + Transmit + Latency
	- if timeout, reset DT to departure time for retransmission
	- link cost = average delay over some time period
- $\Box$  Fine Tuning
	- **E** compressed dynamic range
	- **E** replaced Delay with link utilization

# Summary

## □ Distance Vector

- **Algorithm**
- Routing Information Protocol (RIP)
- **□** Link State
	- **Algorithm**
	- Open Shortest Path First Protocol (OSPF)
- Metrics
	- How to measure link cost?